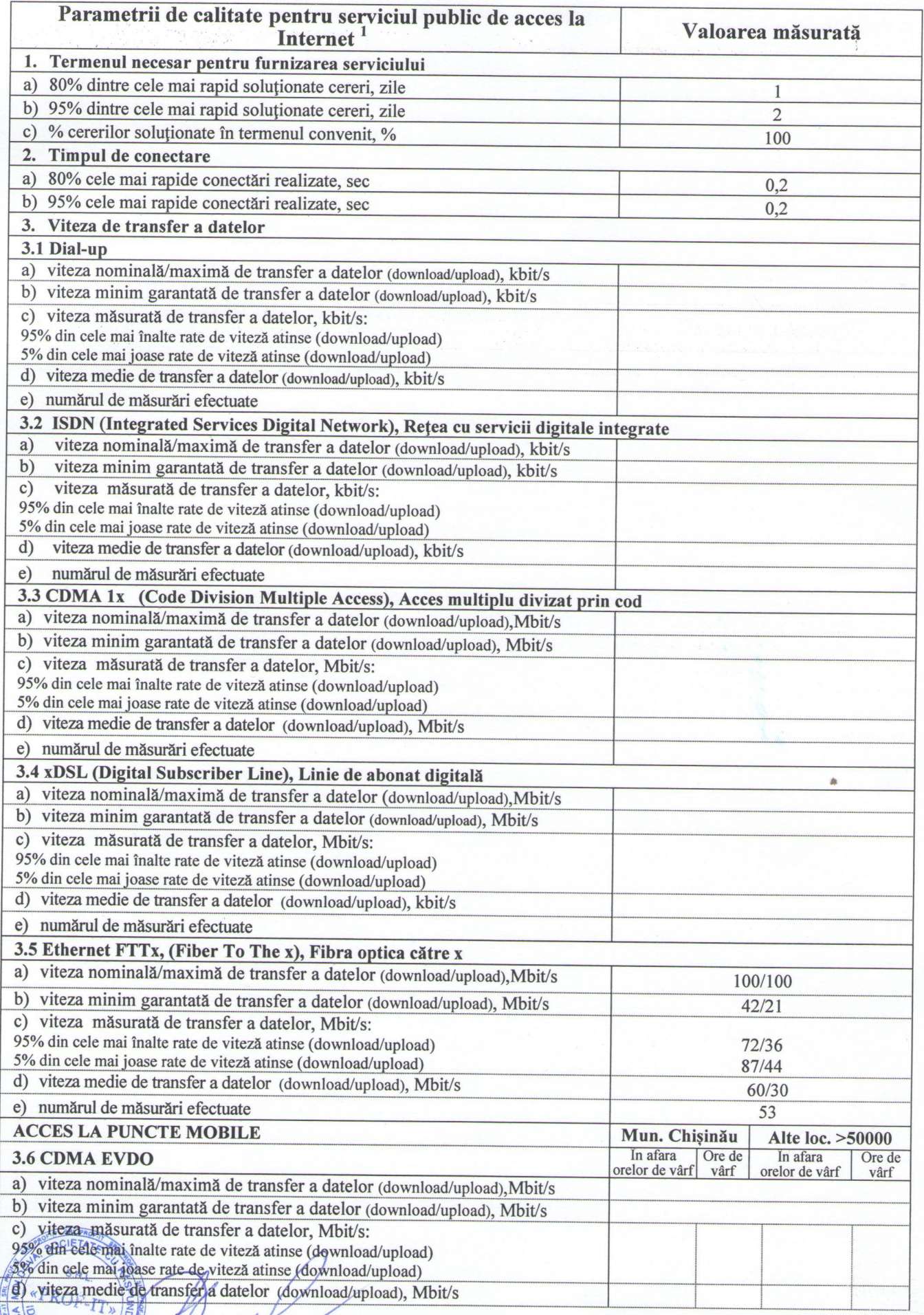

Parametrii de calitate corespund Anexei 2 la Hotărârea nr.278/2009

<del>rell</del>

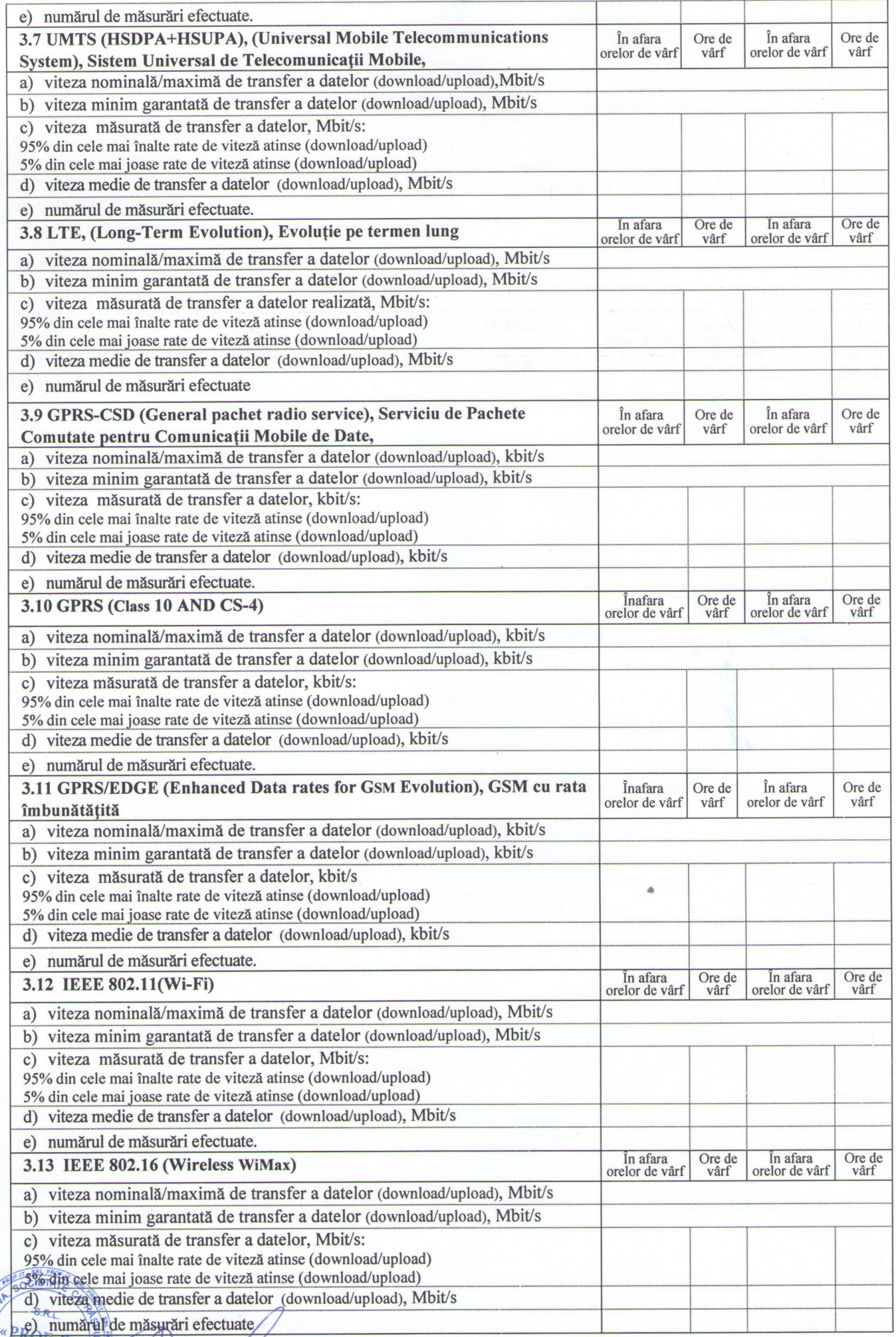

\* Y LV LIN

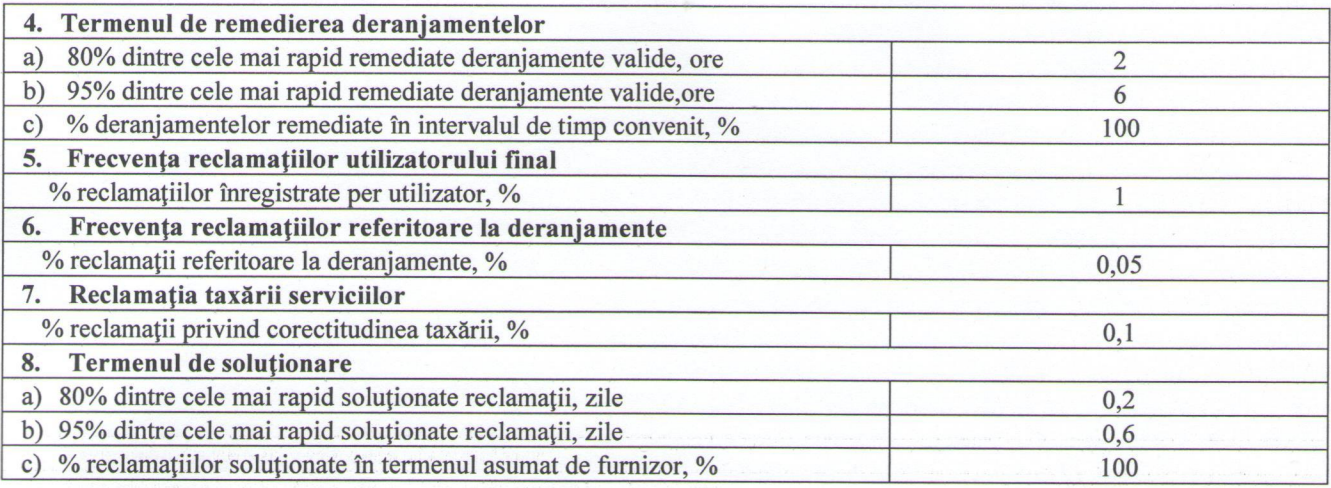

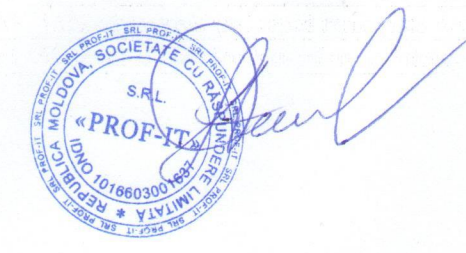